# New Video Joiner Активированная полная версия Скачать бесплатно [32|64bit] [Updated]

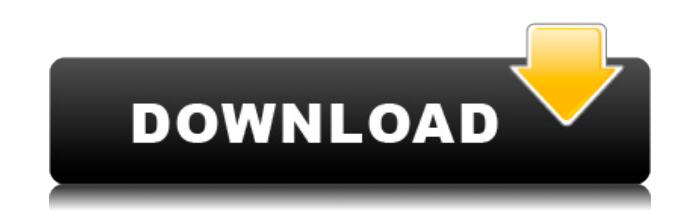

### **New Video Joiner Crack+ Torrent (Activation Code) PC/Windows**

Чтобы объединить видеофайлы и устройства видеозахвата, нажмите на значок программы, и вы увидите главное окно. Из списка доступных расширений видеофайлов выберите .AVI, .MP4, .MKV, .MPG, .AVI, .ASF и .WMV. Затем вы сможете выбрать аудио из всех распознаваемых типов: WMA, MP3, AAC, AC3, MP2. Чтобы импортировать файлы из определенной папки, удерживайте нажатой клавишу Shift, прежде чем нажимать на нее. Наконец, для мгновенного предварительного просмотра нажмите на клавишу. Вся остальная необходимая информация доступна на общей вкладке.Навигация Среда, 26 июля 2014 г. Краткая записка PRRI о «Братьяхмусульманах» и теории «столкновения цивилизаций» Для постоянных читателей этого блога не секрет, что я являюсь поклонником покойного Энтони Льюиса, который умер несколько месяцев назад. Вот почему я приглашаю вас уделить несколько минут знакомству с Энтони Льюисом. Энтони Льюис Я не большой поклонник творчества г-на Энтони Льюиса, но я большой поклонник его стиля и его готовности задавать сложные вопросы и не бояться выражать свои взгляды. Льюис был великим обозревателем, и что я вынес из работ Энтони Льюиса, так это его способность понимать очень узкую политическую философию, его способность пересекать партийные границы и привлекать множество очень умных журналистов, чтобы они писали вместе с ним. Льюис провел свою карьеру в центре New York Times. Это непростая работа. Это работа, которую я выполнял, и я могу сказать вам из первых рук, насколько она опасна и трудна. Льюис был иконой для людей, которые понимали, почему «Таймс» — одно из лучших и худших событий в американской политике за очень долгое время. Из-за этого не так уж шокирует то, что Льюис был большим поклонником покойного Сэмюэля Хантингтона, глубоко консервативного мыслителя о человеческой природе и политике. Именно это восхищение Хантингтоном повлияло на работу Льюиса на протяжении всей его карьеры. Льюис очень резко, хотя и консервативно, смотрел на гуманитарные науки и внешнюю политику.Его более поздняя работа в 1980-х и 1990-х годах в журнале «Великий расовый и этнический раскол Америки» была серьезной причиной, по которой его место в «Таймс» было так желанно для правых и левых. 1980-е годы были временем расовой напряженности в Америке, поскольку страна перешла от экономической политики в стиле Великого общества.

#### **New Video Joiner With Key Free [Mac/Win]**

Этот инструмент позволяет вам объединять несколько видеофайлов, в каждом случае разных форматов, в одно совместимое расширение. Интерфейс основан на стандартном окне, с помощью которого вы можете импортировать видеоклипы только с помощью файлового браузера, так как возможность «перетаскивания» не поддерживается. Вы можете установить место назначения вывода, формат вывода и имя файла каждого

клипа, а затем продолжить процесс слияния. Вы также можете установить исходный и конечный путь, размер и тип каждого файла. Приложение также сопровождается программным устройством записи звука МРЗ и проигрывателем для предварительного просмотра и выбора элементов в списке видео. Программа не зависала и не вылетала во время наших тестов и показала очень хороший отклик. Определенно стоит рекомендовать этот инструмент всем пользователям, как новичкам, так и продвинутым. Информация об антивирусе: Мы не сканировали New Video Joiner Serial Кеу. Этот сайт использует Google Analytics для сбора данных об использовании и создания показателей. Никакая личная информация не собирается, и собранные данные являются анонимными. Google будет использовать эту информацию для оценки использования сайта нашими посетителями, для составления отчетов о деятельности веб-сайта для операторов веб-сайта и для предоставления других услуг, связанных с активностью веб-сайта и использованием Интернета. Google также может передавать эту информацию третьим лицам, если это требуется по закону, или если такие третьи лица обрабатывают информацию от имени Google. Google не будет связывать ваш IPадрес с какими-либо другими данными, хранящимися в Google. Вы можете отказаться от использования файлов соокіе, выбрав соответствующие настройки в своем браузере, однако обратите внимание, что в этом случае вы не сможете использовать все функции этого веб-сайта. Дополнительную информацию можно найти на веб-сайте Google Analytics. В: Настройка ELMAH для библиотеки классов Я пытался настроить ELMAH в библиотеке классов, создав собственную версию ExceptionLogReporter и поместив файл log4net.config в папку bin. Если я настрою его как верхний уровень сборки, он отлично работает, но если я попытаюсь использовать его в библиотеке классов, я получаю следующую ошибку компиляции: Тип «Log4Net.Appender.RollingRollingFileAppender» не имеет конструктора по умолчанию. Вот мой файл exceptionlogreporter.cs: с помощью системы; используя System.Collections.Generic; с помощью System.Ling; используя System.Text: 1eaed4ebc0

## **New Video Joiner With Serial Key Free Download**

Как снять защиту Bitdefender? Удалите используемые инструменты BitDefender и запустите их из корня системы. С помощью средства проверки системных файлов найдите файл «dev random device» в системной папке. Удалите его с основного устройства и перезагрузите компьютер. Как удалить инструмент Eseto? SFC может обнаруживать программы Eseto, которые используются для создания скрытых файлов в вашей системе. Удалите эти программы с вашего компьютера. Как удалить инструмент Microsoft? Инструмент Microsoft создан для создания резервной копии системы, но он занимает слишком много системных ресурсов, что замедляет работу компьютера. Инструмент устанавливается в собственную папку, включая 1, 2, 3...st папку. Инструмент использует временную папку с именем «\$temp\$» для создания файлов резервных копий. Хотя все программы могут использовать папку \$temp\$, файл «\$temp\$» создается драйвером NTFS. Как удалить этот файл, чтобы восстановить компьютер? найдите этот файл в системной папке. Удалите его с основного устройства и перезагрузите компьютер. Как удалить инструмент Windows? Средство удаления используется для восстановления поврежденных системных файлов. Запускайте с основного устройства системы. Используйте средство проверки системных файлов для сканирования системного диска, восстановления поврежденных файлов и сохранения системы. Как отремонтировать ПК? Удалите инструмент из системы с помощью средства проверки системных файлов и инструмента восстановления. Чтобы восстановить поврежденные системные файлы, запустите инструмент восстановления. Как удалить инструмент окна? Используйте средство проверки системных файлов, чтобы найти все виды скрытых программ на вашем компьютере. Узнайте имя установщика и удалите его с вашего компьютера. Как удалить инструмент Eseto? Средство проверки системных файлов может удалить все виды инструментов Eseto, включая файлы 1, 2, 3...st. Используйте SFC, чтобы удалить инструмент Eseto с вашего компьютера. Как удалить инструмент Windows? Узнайте имя файла и используйте «Получить информацию», чтобы удалить все файлы. Загрузите System Mechanic. Запустите систему в безопасном режиме. Найдите инструмент и удалите его, нажав кнопку «Удалить». Как удалить инструмент Windows? Проверьте файл журнала и используйте функцию системной записи, чтобы узнать полное имя установщика. Найдите файл на своем компьютере, удалите его с помощью проводника Windows. Как удалить инструмент Windows

#### **What's New In?**

VideoPro Express — это универсальный инструмент для редактирования видео, который поддерживает запись и редактирование в Mac OS X. Он позволяет легко перенести любой видео- или аудиофайл на компьютер. Среди других инструментов для

редактирования видео и аудио вы найдете новейший и самый быстрый вариант захвата, а также простое в использовании программное обеспечение для редактирования. С помощью VideoPro Express легко сохранять и редактировать видео с камеры, iPhone, iPod или компьютера. Кроме того, вы можете редактировать или записывать звук, в том числе прямо с микрофона или аудиофайла из iTunes. Ваши видео легче редактировать и снимать, потому что инструменты редактирования видео и аудио и возможность записи интегрированы в одно приложение. Это приложение также предназначено для пользователей Windows и стоит по той же цене. На самом деле, вы даже можете использовать проигрыватель Windows Media для живого воспроизведения звука. Его возможности редактирования и записи прямо из проигрывателя Windows Media довольно хороши. С помощью этого нового приложения вы можете записывать все, что воспроизводится в вашем плеере, и даже конвертировать видео для воспроизведения в вашем плеере и даже в видеоформат. Видеоконвертер 5-в-1 — это инструмент для конвертации видео с самым высоким рейтингом, который поможет вам конвертировать несколько файлов в разные форматы с разным качеством и скоростью. Он позволяет конвертировать видео и аудио в различные форматы видео, аудио и изображений. Вы также можете редактировать свои медиафайлы, обрезая видео, разделяя его, обрезая, добавляя, разделяя или объединяя клипы; а также объединять аудиофайлы. Вы также можете объединить их в один видеофайл, а затем передать видеофайл на портативный видеоплеер, iPod, iPhone, PSP, Zune, iPad и другие устройства. Вы даже можете делать скриншоты ваших любимых видео в формате JPG. Видео конвертер 5-в-1 — это комплексный профессиональный инструмент для конвертации видео, который позволяет конвертировать видео в различные форматы, включая AVI, MPEG, MP4, M4V, H.264, MOV, MPEG-1/2, M4A и WMV. , и так далее. Он может конвертировать один или несколько файлов одновременно.Он может извлекать аудио из видеофайла в виде аудиофайлов MP3, WAV и AAC. Он также может разделить видеофайл на два или более клипов. Кроме того, он может объединить аудиофайл с видеофайлом для воспроизведения. Качество выходного видео находится на самом высоком уровне без потери качества. С помощью функции редактирования вы можете вырезать, обрезать и обрезать ненужные части из видеоклипов, добавлять, переключать

# **System Requirements:**

Должен иметь процессор с частотой не менее 1,3 ГГц, 1 ГБ ОЗУ. ОС: Windows XP, Windows 7 или Windows 8 Другие требования: Загружаемая версия автономного установщика доступна здесь. Перед установкой ознакомьтесь со списком системных требований и функций. Если вы используете систему, которая не соответствует требованиям, возможно, вы не сможете установить PC Client. Microsoft обязана всегда предоставлять вам «достаточно актуальную» версию игры. Для этого может потребоваться загрузить новую версию